## **SPECYFIKACJA TECHNICZNA**

## **Specyfikacja techniczno-funkcjonalna strony internetowej dla Jednostki Samorządu Terytorialnego i 11 Jednostek Organizacyjnych:**

- 1. Każda ze stron oparta jest o indywidualnie wykonany projekt graficzny.
- 2. Strona internetowa jest prosta i intuicyjna w użytkowaniu, nowoczesna i przejrzysta; charakteryzuje się zminimalizowanym czasem załadowania.
- 3. Wyświetla się prawidłowo w następujących przeglądarkach internetowych: Internet Explorer, Firefox, Opera, Google Chrome.
- 4. Strona internetowa zostanie zoptymalizowana do rozdzielczości poziomej 1024 pikseli z wyłączonym skalowaniem w przypadku gdy użytkownik używa większej rozdzielczości.
- 5. Strona internetowa jest zrealizowana zgodnie z wymaganiami WCAG 2.0 (Web Content Accessibility Guidelines) dla systemów teleinformatycznych w zakresie dostępności dla osób niepełnosprawnych, zgodnie z zapisami Rozporządzenie Rady Ministrów z dnia 12 kwietnia 2012 r. w sprawie Krajowych Ram Interoperacyjności, minimalnych wymagań dla rejestrów publicznych i wymiany informacji w postaci elektronicznej oraz minimalnych wymagań dla systemów teleinformatycznych.
- 6. Strona internetowa jest responsywna dostosowuje się do rozdzielczości urządzenia na jakim jest oglądana (telefon komórkowy, tablet, PC).
- 7. Kodowanie polskich znaków w serwisie internetowym odbywa się wg standardu UTF-8.
- 8. Strona po wdrożeniu posiada kod zgodny z rekomendacją W3C HTML 4.01.
- 9. Strona internetowa wyposażona jest w mechanizm automatycznej archiwizacji dokumentów z określonym czasem publikacji i możliwości korzystania z archiwum. Administrator ma możliwość swobodnej decyzji dotyczącej przedłużenia czasu publikacji, automatycznej archiwizacji lub usunięcia artykułów.
- 10. W trakcie czytania wybranego artykułu na stronie, użytkownik ma możliwość zmiany wielkości tekstu (pomniejszenie/powiększenie czcionki); wydruku; ściągnięcia pliku do pobrania; wysyłki treści e-mailem w formie funkcji "Wyślij znajomym" - wysyłanie do znajomego bezpośrednio ze stron WWW, rekomendacji z informacją o istnieniu danej podstrony.
- 11. Serwis internetowy zawiera wyszukiwarkę umożliwiającą użytkownikowi przeszukiwanie serwisu zarówno proste, jak i zaawansowane - z uwzględnieniem kryteriów.
- 12. Strona internetowa umożliwia odtwarzanie zdjęć oraz elementów multimedialnych (audio, video, flash).
- 13. Strona posiada mechanizm umożliwiający wyświetlenie informacji o czasowej niedostępności serwisu z powodów technicznych.
- 14. Mapa serwisu tworzona jest automatycznie.

## **Specyfikacja techniczno-funkcjonalna narzędzia administracyjnego CMS (Content Management System – System Zarządzania Treścią):**

- 1. System CMS i dokumentacja (instrukcja obsługi) wykonane są w języku polskim.
- 2. Przy tworzeniu artykułów występuje możliwość pokazania skrótu aktualności wpisywanego ręcznie lub tworzonego automatycznie z treści wiadomości.
- 3. CMS realizuje swoje zadania przy użyciu przyjaznego i łatwego w obsłudze interfejsu.
- 4. Posiada opcję ustawienia dowolnego zdjęcia w artykule w położeniu pionowym lub poziomym.
- 5. Istnieje możliwość dołączenia elementów dynamicznych do wszystkich tekstów.
- 6. Posiada możliwość zintegrowania z zewnętrznymi serwisami np. Facebook.
- 7. Importuje oraz generuje kanał RSS.
- 8. Umożliwia dowolne ustawianie kolejności elementów w strukturze serwisu i w treści artykułu.
- 9. Posiada mechanizm umożliwiający załadowanie plików graficznych (zdjęć) w dużej rozdzielczości (do pobrania) wraz z systemem ich prezentacji na stronie artykułowej.
- 10. CMS jest przystosowany do obsługiwania nieograniczonej ilości nazwanych użytkowników, czyli odrębnych kont w systemie.
- 11. Narzędzia administracyjne (w tym CMS) umożliwiają dalszą rozbudowę serwisu po zakończeniu prac nad wdrożeniem.
- 12. Nawigacja z poziomu administratora opiera się na strukturze drzewiastej.
- 13. Zmiany na stronie są widoczne natychmiast po zapisaniu.
- 14. Posiada funkcję udostępnienia podglądu zdjęć oraz edytowanych stron przed ich opublikowaniem.
- 15. Moduł edycyjny umożliwia:
	- dodawanie, zmianę lub usuwanie elementów treści strony;
	- wstawienie i edycję tabel (m.in.: edycja komórek, wierszy, kolumn i ich właściwości);
	- dodawanie plików i obiektów z prezentacjami przygotowanymi z wykorzystaniem technologii Flash;
	- dodawanie oraz prezentacja zdjęć i plików multimedialnych;
	- dodawanie treści z serwisu Youtube;
	- możliwość druku z poziomu edytowanego tekstu;
	- pogrubienie, pochylenie i podkreślenie tekstu;
	- wyśrodkowanie, wyjustowanie, dociąganie do lewej lub prawej strony;
	- wklejenie tekstu z plików tekstowych, Worda, Excela, OpenOffice;
	- wklejenie tekstu bez formatowania;
	- skorzystanie z dostępnych stylów zastosowanych w serwisie;
	- stworzenie listy numerowanej i punktowanej;
	- cofnięcie ostatnich operacji;
	- wstawienie, edycję i usunięcie hiperłącza, linków wewnątrz dokumentu (anchor);
	- wstawienie grafiki, możliwość ustawienia jej względem tekstu (oblanie itd.);
	- wstawienie linii poziomej;
	- wstawienie tekstu w formie indeksu górnego lub dolnego;
	- edycji w źródle dokumentu;
	- zmianę wielkości obszaru roboczego (na dowolny oraz do pełnego ekranu);
	- podłączenie galerii zdjęć;
	- wstawianie niestandardowych znaków np. §;
	- wyszukiwanie tekstu, z opcją zamiany na inny;
	- włączanie/wyłączanie wyświetlania niedrukowalnych elementów np. paragrafów, twardych spacji;
	- wstawianie tzw. "twardej spacji" stosowanej w edytorze Word/OpenOffice;
	- usunięcie formatowania z zaznaczonej części lub całości dokumentu;
	- wstawianie czystego kodu HTML;
	- System CMS umożliwia administratorom tworzenie kont użytkowników oraz nadawanie im uprawnień do poziomu konkretnych działów.
- 16. Posiada opcję samodzielnego tworzenia działów i struktury serwisu oraz zmiany kolejności wyświetlania działów w menu. Istnieje możliwość ukrycia działu tak, żeby istniał w strukturze, ale nie był widoczny na stronie.
- 17. Opcja ustawienia kolejności wyświetlania tekstów na stronie.
- 18. System automatycznie zmniejsza przesyłane zdjęcia do określonego rozmiaru wraz z utworzeniem miniatury. Posiada opcję stworzenia samej miniatury bez naruszania oryginalnego zdjęcia.
- 19. System udostępnia dane statystyczne związane z oglądalnością serwisu..
- 20. Publikuje treści o zadanej wcześniej dacie.
- 21. Zapewnienia maksymalne bezpieczeństwo przed niepowołanym dostępem z zewnątrz.
- 22. Posiada możliwość dodania jako plik do pobrania dokumentów w formatach:.gif, jpg, png, tif, bmp, zip, tar, tgz, gz, rar, exe, mov, mpg, mpeg, avi, asf, mp3, mp2, rm, wav, vob, qt, vid, ac3, wma, wmv, doc, xls, ppt, pdf, docx, xlsx, pptx, rtf, txt, swf, odt, ods.
- 23. Ma możliwość uruchomienia szybkiego przełączenia między różnymi wersjami kolorystycznymi serwisu np. czarno-białą, świąteczną, itp.;
- 24. Posiada możliwość samodzielnej wymiany banerów.
- 25. Posiada możliwość administrowania serwisem zawierającym treści w dowolnym języku obcym.
- 26. Aplikacja CMS Jednostki Samorządu Terytorialnego za pośrednictwem własnego panelu może publikować w serwisie wybraną lub wszystkie aktualności opublikowane wcześniej na stronie internetowej dowolnej Jednostki Organizacyjnej.
- 27. System posiada możliwość rozsyłania wiadomości SMS oraz e-mail do subskrybentów strony internetowej, po pojawieniu się na niej nowej informacji. Subskrybent ma możliwość dopisania się do wybranych działów informacji. Po dopisaniu się do listy subskrybentów użytkownik otrzymuje link aktywacyjny. Użytkownik ma możliwość wypisania się z subskrypcji za pośrednictwem strony internetowej lub SMS.
- 28. Posiada możliwość dodawania sond (pytania zamknięte) oraz ankiet z pytaniami otwartymi.
- 29. Posiada funkcjonalność umożliwiającą samodzielne definiowanie zawartości strony startowej poprzez zmianę umiejscowienia modułów oraz elementów zawartych w strukturze serwisu. Zawartość strony głównej konfiguruje się z poziomu panelu CMS.
- 30. Posiada zabezpieczenie antyspamowe do formularzy np. ogłoszenia, pytanie do..., baza firm, forum, dodaj komentarz, księga gości – przed wysłaniem formularza należy wpisać kod.
- 31. Posiada funkcjonalność "Addtoany", dzięki której użytkownicy mogą dzielić się treścią przeczytaną na stronie za pośrednictwem popularnych portali społecznościowych.

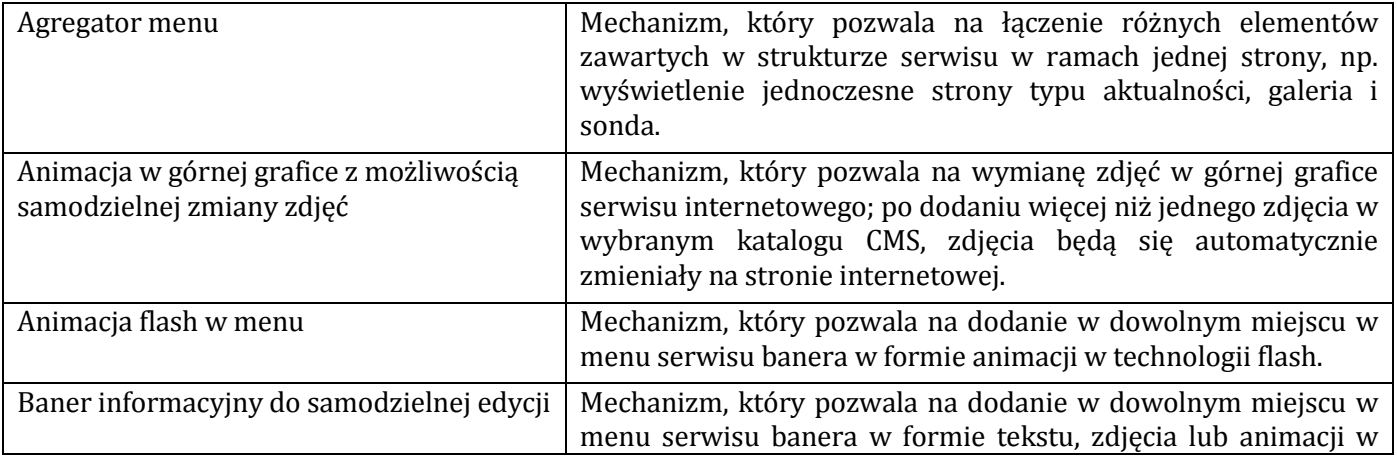

#### **Wykaz obligatoryjnych funkcjonalności serwisów internetowych, udostępnionych w CMS**

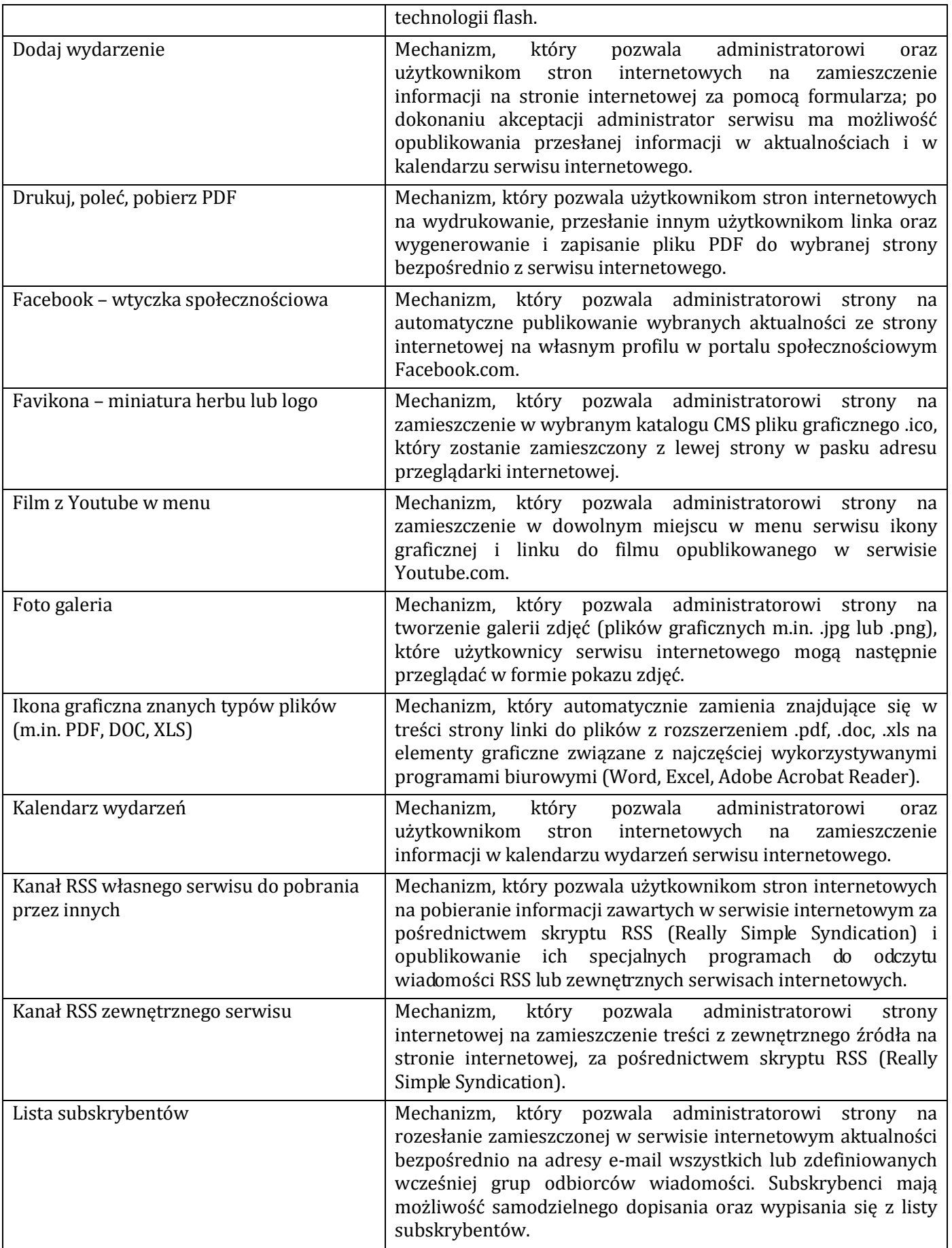

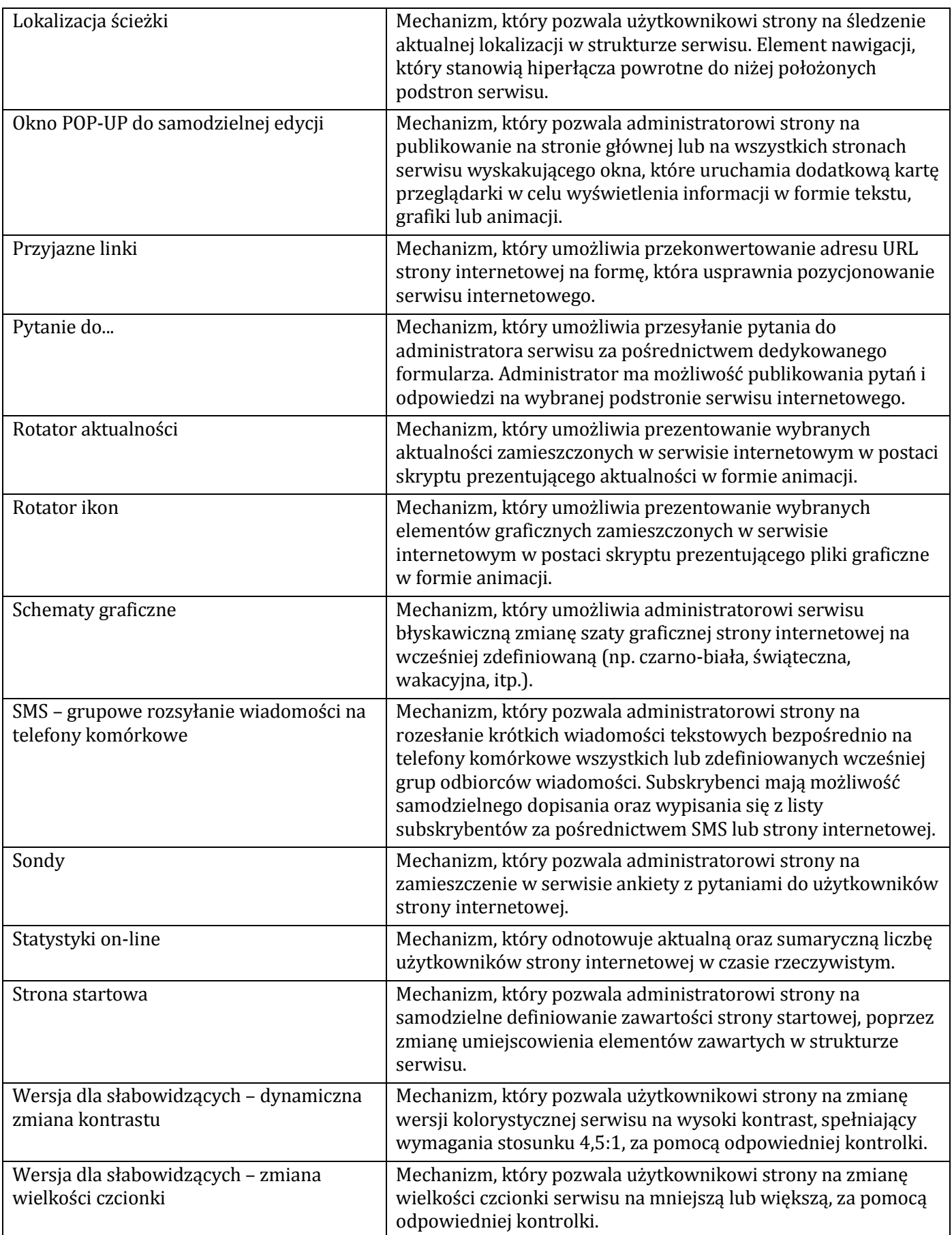

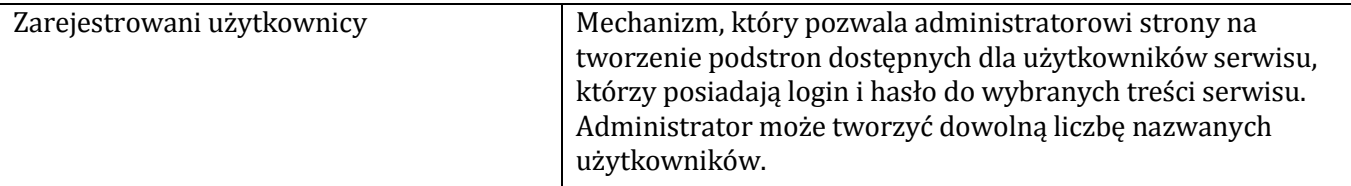

## **Minimalne parametry hostingu:**

Przestrzeń dyskowa nie mniejsza niż 100 GB; miesięczny limit ruchu nie mniejszy niż 100 GB, nielimitowana ilość domen, kont pocztowych, kont FTP, baz danych, archiwizacja co 24 h,

# **Przeniesienie (migracja) danych z aktualnych serwisów:**

Przeniesienie wszystkich informacji stałych z menu + aktualności z 6-ściu ostatnich miesięcy. Dodatkowo każdy serwis będzie miał zrobioną i uruchomioną kopię statyczną, która służyć będzie jako archiwum (hosting kopii na serwerze usługodawcy)

# **Przeprowadzenie audytu końcowego**

Przeprowadzenie audytu końcowego i przedstawienie raportu potwierdzającego spełnienie przez zbudowane strony internetowe wymagań określonych w rozporządzeniu Rady Ministrów z dnia 12 kwietnia 2012 roku *w sprawie Krajowych Ram Interoperacyjności, minimalnych wymagań dla rejestrów publicznych i wymiany informacji w postaci elektronicznej oraz minimalnych wymagań dla systemów teleinformatycznych (Dz. U. z 2012 poz. 526 oraz z 2014 r. poz. 1671)* oraz pozostałych wymagań zadeklarowanych w projekcie.

Audyt dostępności stron internetowych powinien uwzględniać przeprowadzenie analizy automatycznej, badania eksperckiego, jak i badania przeprowadzonego przez osoby niepełnosprawne